## Florence Baschet *BogenLied* 2005 JIM\_2010

2010

# *ircam* **EZE** Centre Pompidou

The setup and the execution of the electroacoustic part of this work requires a Computer Music Designer (Max expert).

## **Table of Contents**

<span id="page-1-0"></span>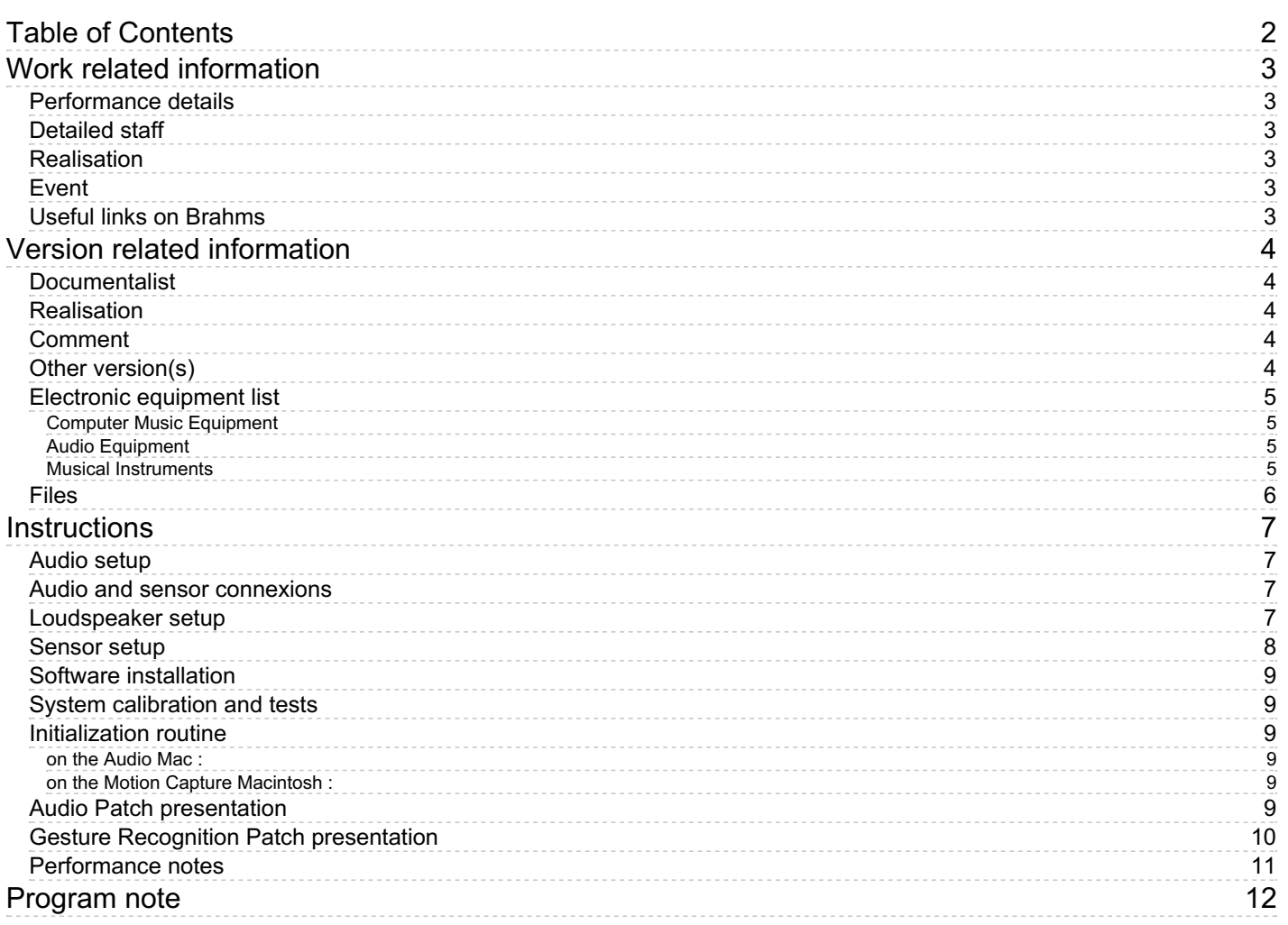

## <span id="page-2-0"></span>**Work related information**

#### <span id="page-2-1"></span>**Performance details**

Nov. 26, 2005, France, Dijon, Parvis Saint Jean

Publisher : Jobert

#### <span id="page-2-2"></span>**Detailed staff**

• soloist: violin [augmenté]

#### <span id="page-2-3"></span>**Realisation**

Serge Lemouton

#### <span id="page-2-4"></span>**Event**

JIM 2010 - Wed 19 May 2010 - Université de Rennes 2 - journées d'informatique musicale

#### <span id="page-2-5"></span>**Useful links on Brahms**

- *[BogenLied](https://brahms.ircam.fr/en/works/work/19895/)* **for augmented violin and electronics (2005), 8mn**
- **[Florence](https://brahms.ircam.fr/en/composers/composer/284/) Baschet**

## <span id="page-3-0"></span>**Version related information**

Performance date: May 19, 2010 Documentation date: May 19, 2010 Version state: valid, validation date : May 3, 2018, update : May 6, 2021, 3:10 p.m.

## <span id="page-3-1"></span>**Documentalist**

You noticed a mistake in this documentation or you were really happy to use it? Send us feedback!

## <span id="page-3-2"></span>**Realisation**

Serge Lemouton (Computer Music Designer)

Version length: 11 mn 40 s Default work length: 8 mn

## <span id="page-3-3"></span>**Comment**

Version for 2 Macintosh (PPC for gesture recognition and Intel for sound processing) Solo violin : Patrick Schleuter

## <span id="page-3-4"></span>**Other version(s)**

- Florence Baschet BogenLied [2019\\_CNSMDP](https://brahms.ircam.fr/sidney/work/1304/) (Feb. 13, 2019)
- Florence Baschet BogenLied 2014 sans capteur (May 29, 2014)
- Florence Baschet BogenLied [radio-france](https://brahms.ircam.fr/sidney/work/126/) version (Jan. 6, 2006)

#### <span id="page-4-0"></span>**Electronic equipment list**

#### <span id="page-4-1"></span>**Computer Music Equipment**

- 1 PowerBook G4 *Apple Laptops* (Apple) G5 2\*2,5 Ghz for gesture recognition, called "Motion Capture Mac"
- 1 MacBook Pro *Apple Laptops* (Apple) for sound processing, called "Audio Mac"
- 1 Max/MSP *Max* (Cycling74) version 4.5.7
- 1 Max 5 *Max* (Cycling74)
- 2 Hammerfall Multiface *Sound Board* (RME)
- 1 BCF 2000 *MIDI Mixer* (Behringer)
- 1 WiseBox *MIDI Converter* (Ircam)

#### <span id="page-4-2"></span>**Audio Equipment**

1 DPA 4021 - *Condenser Microphones* (DPA) on the violin, for sound processing

#### <span id="page-4-3"></span>**Musical Instruments**

1 Ircam extended bow - *Motion Capture* (Ircam)

#### <span id="page-5-0"></span>**Files**

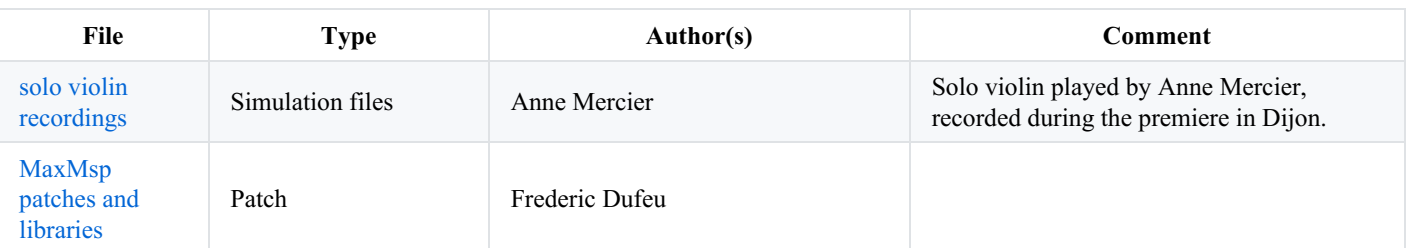

## <span id="page-6-0"></span>**Instructions**

#### <span id="page-6-1"></span>**Audio setup**

Two microphones are required :

- one for sound processing on the violin body (called "Violin Mike")
- the other one, on stand, for simple sound amplification

#### <span id="page-6-2"></span>**Audio and sensor connexions**

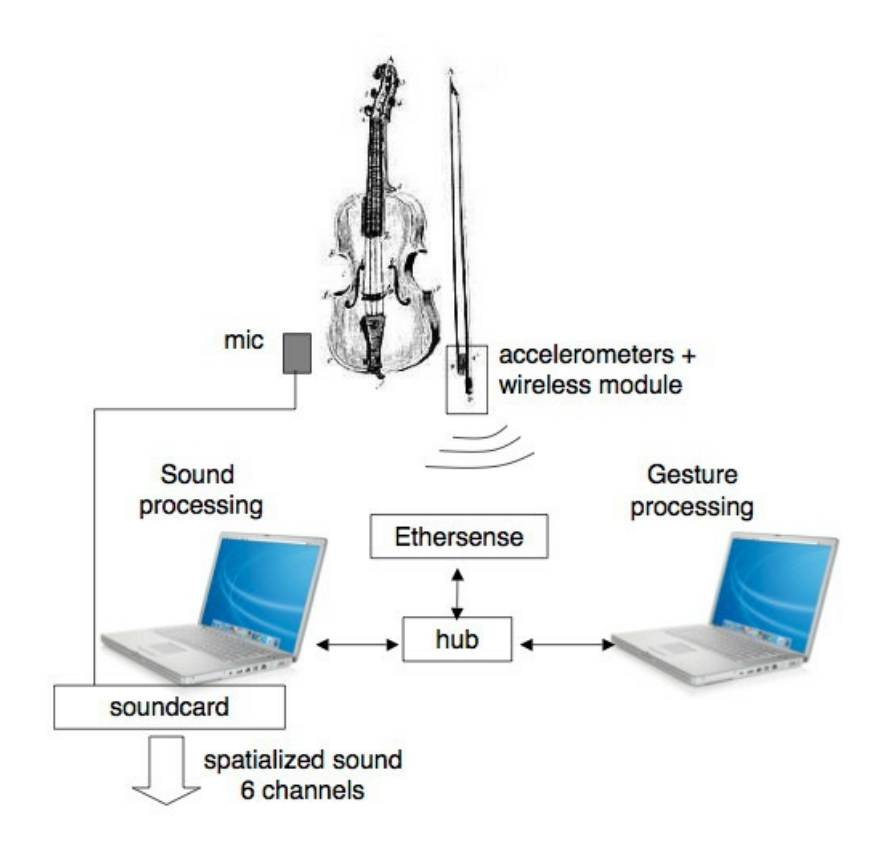

#### <span id="page-6-3"></span>**Loudspeaker setup**

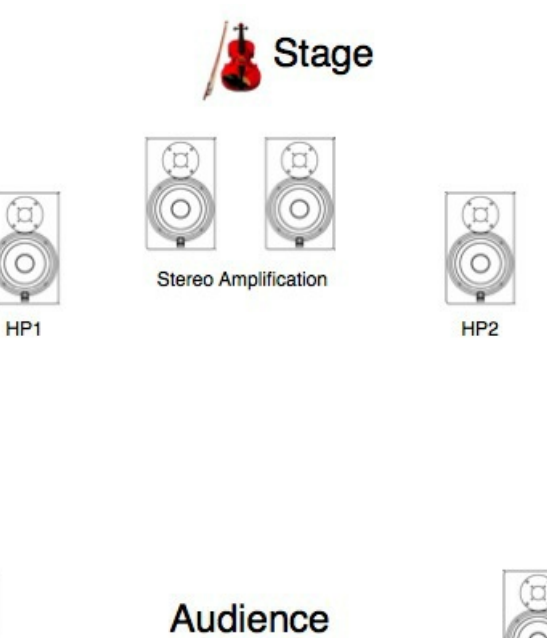

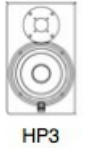

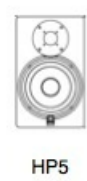

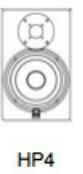

## <span id="page-7-0"></span>**Sensor setup**

 $HP6$ 

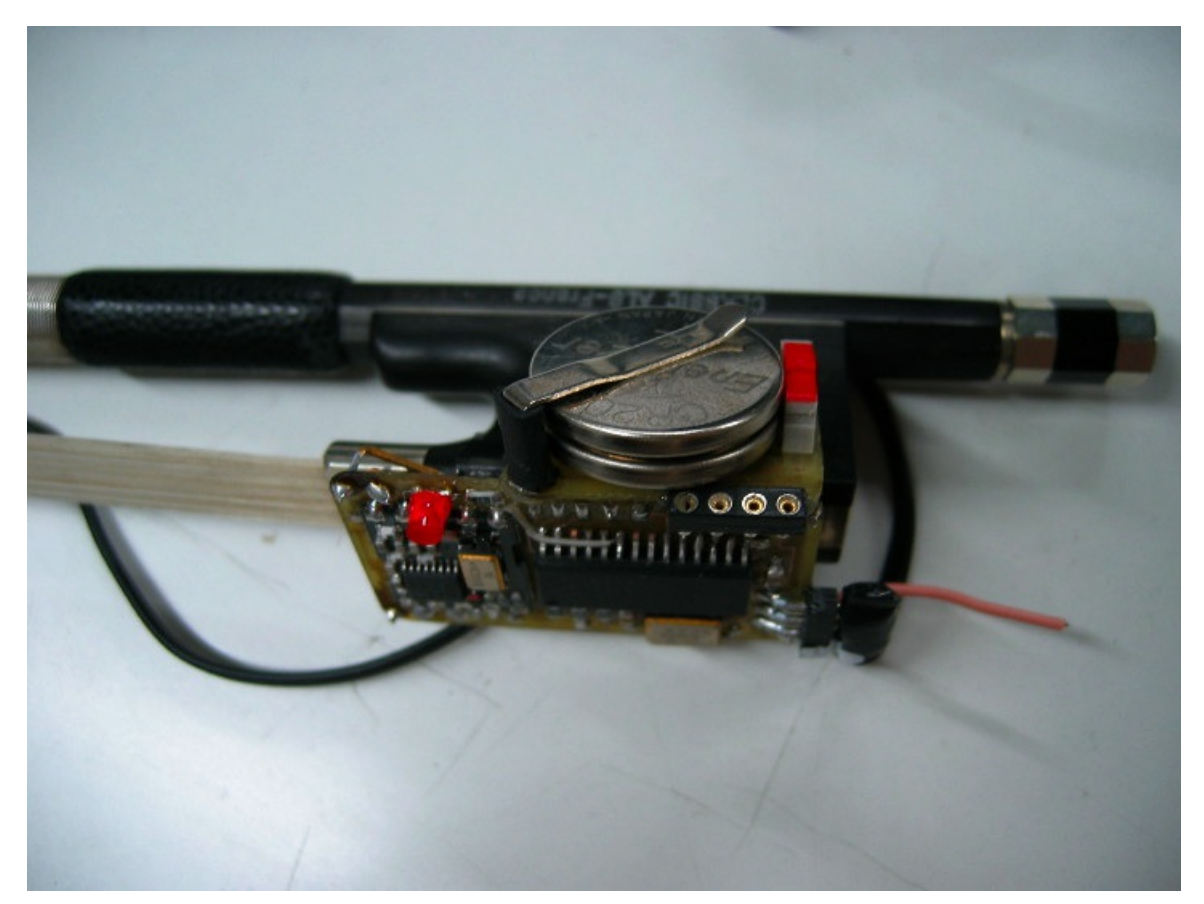

#### <span id="page-8-0"></span>**Software installation**

MaxMSP 4.5.7 on a PowerBook G5 2\*2,5 under mac os X 10.4.7.

MaxMSP 5.1 on a MAcBookPro under mac os X 10.6.

#### <span id="page-8-1"></span>**System calibration and tests**

Check the udp communication between the computers.

Check and adjust the bow sensors.

If necessary, the gesture recognition system can be calibrated according to the playing style of the performer. It involves training the knn algorithm written in FTM (in the bogenLied-Recogn28).

#### <span id="page-8-2"></span>**Initialization routine**

#### <span id="page-8-3"></span>**on the Audio Mac :**

Set the File Preferences to the folders lib/ and snd/.

Open BogenLied-027-RadioFrance on the Audio Mac.

#### <span id="page-8-4"></span>**on the Motion Capture Macintosh :**

FTM 1.7.7 is required (cf http://ftm.ircam.fr/index.php/Download)

Open the bogenLied-Recogn28 patch.

#### <span id="page-8-5"></span>**Audio Patch presentation**

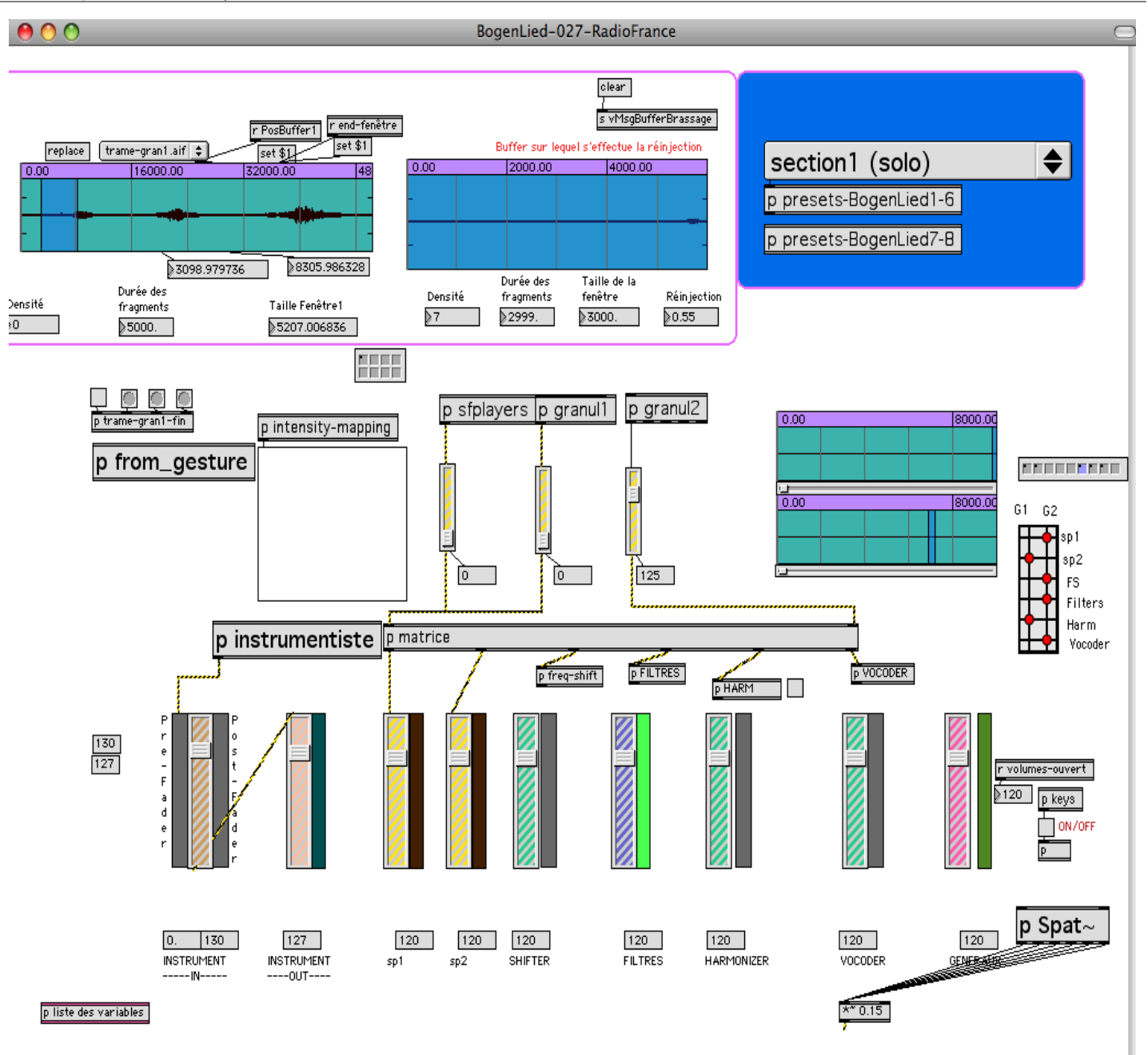

The Max/MSP sound patch contains two granular synthesis modules and several effects. The first granulator is used to produce drones (pedal-notes) triggered by the bow strokes.

A separate drone is linked to each bowing styles: G, A, and E for détaché, martelé and spiccato, respectively.

The second granulator is used for real-time processing of the violin sound. The audio signal from the microphone is stored in a 5 second circular buffer~, and 100 to 200 ms grains are played back from this buffer.

The granular synthesis sound is processed through several standard effects: frequency-shifter, harmonizer, filter and vocoder. Different combinations and parameterizations of these effects are used in each section.

Some parameters are controlled in realtime by the gesture data.

#### <span id="page-9-0"></span>**Gesture Recognition Patch presentation**

The *bogenLied-Recogn28* is performing a bowing style classification in order to recognize detaché/martelatto and staccato bowstrokes along with a measurement of the gesture energy.

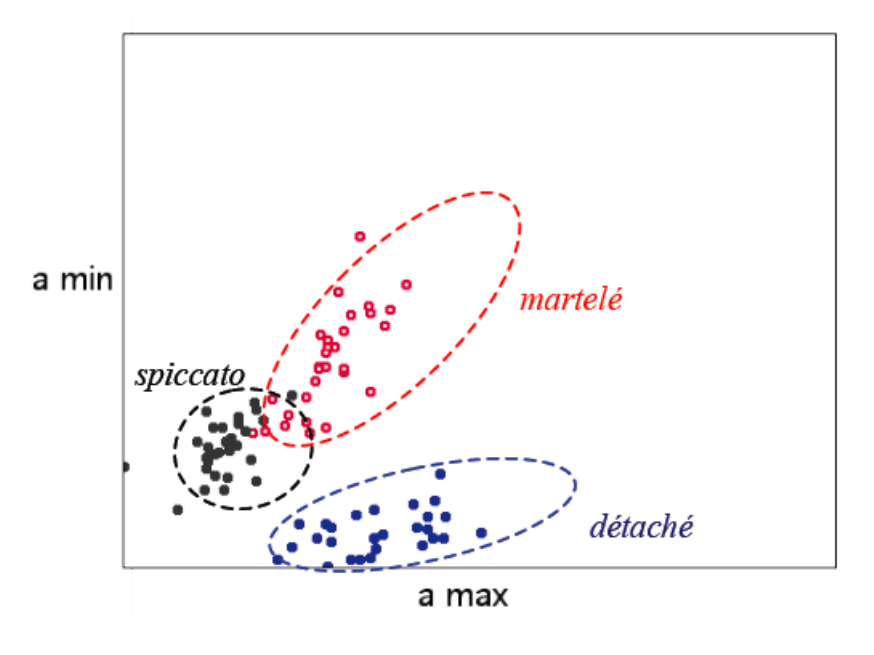

#### <span id="page-10-0"></span>**Performance notes**

On the Sound Processing Mac (patch *BogenLied-027-RadioFrance)*, you can select the current section with the menu or using the left and right arrow keys on the computer keyboard.

The musical form of BogenLied is a simple linear form divided into nine sections, alternatively with and without electronics.

In section II, IV and VI, the musical writing is focused on specific articulations of bow strokes: détaché, martelé, spiccato.

Each of these sections is associated to specific compositional materials, as well as to specific electronic sound processes.

In section VIII, the three bowing styles appear successively, along with their associated compositional material. In this section, the choice of the electronic processes is driven by the recognition system.

In the last section (IX), the performer plays hybrid bow strokes, which sequence appears as a series of "mutations" from one articulation to another one. The electronic sound is then built as a combination of the electronic processes performed in section II, IV and VI

#### © IRCAM (CC) BY-NO-ND

This documentation is licensed under a Creative Commons [Attribution-NonCommercial-NoDerivatives](http://creativecommons.org/licenses/by-nc-nd/4.0/) 4.0 International License.

<span id="page-11-0"></span>*BogenLied* (2005) est une pièce pour « violon augmenté » et électroacoustique en temps réel. Ce violon au nom particulier fait l'objet d'un développement de recherche à l'Ircam. Prototype unique, le violon augmenté contient une puce électronique pesant seulement quelques grammes et placée sur la hausse de l'archet du violoniste. Cette puce est capable de capter en temps réel au moment du concert, les phrasés gestuels que le soliste exécute avec son archet sur les cordes, et de transmettre ces informations à l'ordinateur placé au centre du dispositif électroacoustique.

Pourquoi le phrasé gestuel de l'instrumentiste est-il à ce point intéresssant ? je répondrai qu'il est l'outil qui élabore le son, celui qui façonne le timbre de l'objet sonore par de multiples qualités de célérité, d'énergie ou de position de l'archet sur la corde. Ce qui m'intéresse donc en tant que compositeur, c'est de placer mon écoute dans ce lieu réservé de l'instrumentiste, de capter ses phrasés gestuels et de créer à partir de ces données, un système interactif d'un genre tout à fait nouveau entre l'ordinateur et le musicien. Car ici, l'espace sonore électroacoustique est entièrement piloté par le coup d'archet du violoniste.

*BogenLied* est la première pièce écrite pour violon augmenté, commande de l'Association Cumulus, créée en concert en co-réalisation avec l'Ircam par Anne Mercier, violon soliste de l'ensemble L'Itinéraire. Réalisation informatique musicale Ircam : Serge Lemouton. Technologie violon augmenté Ircam : Nicolas Rasamimanana, Frédéric Bevilacqua, Emmanuel Fléty.

Florence Baschet.

Version documentation creation date: None, update date: May 6, 2021, 3:10 p.m.